#### **File Handling**

## **File handling in C**

- $\bullet$ **In C we use FILE \* to represent a pointer to a file.**
- **fopen is used to open a file. It returns the special value NULL to indicate that it couldn't open the file.**

```
FILE *fptr;
char filename[]= "file2.dat";
fptr= fopen (filename,"w");
if (fptr == NULL) {
 printf ("ERROR IN FILE CREATION"); 
   /* DO SOMETHING */
}
```
# **Modes for opening files**

- **The second argument of fopen is the** *mode* **in which we open the file. There are three**
- **"r" opens a file for reading**
- **"w" creates a file for writing - and writes over all previous contents (deletes the file so be careful!)**
- **"a" opens a file for appending - writing on the end of the file**
- **"rb" read binary file (raw bytes)**
- **"wb" write binary file**

## **The exit() function**

- **Sometimes error checking means we want an "emergency exit" from a program. We want it to stop dead.**
- **In main we can use "return" to stop.**
- **In functions we can use exit to do this.**
- **Exit is part of the stdlib.h library**

 $exit(-1);$ 

in a function is exactly the same as return -1;in the main routine

21 July 2009 **Programming and Data Structure** 4

## **Usage of exit( )**

```
FILE *fptr;
char filename[]= "file2.dat";
fptr= fopen (filename,"w");
if (fptr == NULL) {
 printf ("ERROR IN FILE CREATION"); 
/* Do something */
  exit(-1);}
```
## **Writing to a file using fprintf( )**

• **fprintf( ) works just like printf and sprintf except that its first argument is a file pointer.**

FILE \*fptr; fptr= fopen ("file.dat","w"); /\* Check it's open \*/ fprintf (fptr,"Hello World!\n");

## **Reading Data Using fscanf( )**

•**We also read data from a file using fscanf( ).**

```
FILE *fptr;
fptr= fopen ("input.dat", "r");
/* Check it's open */
if (fptr==NULL)
 \{printf("Error in opening file \n");
  }
fscanf(fptr,"%d%d",&x,&y);
                                        20 30input.dat
                                         x=20y=30
```
# **Reading lines from a file using fgets( )**

#### **We can read a string using fgets ( ).**

```
FILE *fptr;
char line [1000];
\frac{1}{2} Open file and check it is open \frac{1}{2}while (fgets(line,1000,fptr) != NULL) {
  printf ("Read line %s\n",line);
}
```
fgets( ) takes 3 arguments, a string, a maximum number of characters to read and a file pointer. It returns NULL if there is an error (such as EOF).

## **Closing a file**

• **We can close a file simply using fclose( ) and the file pointer.** 

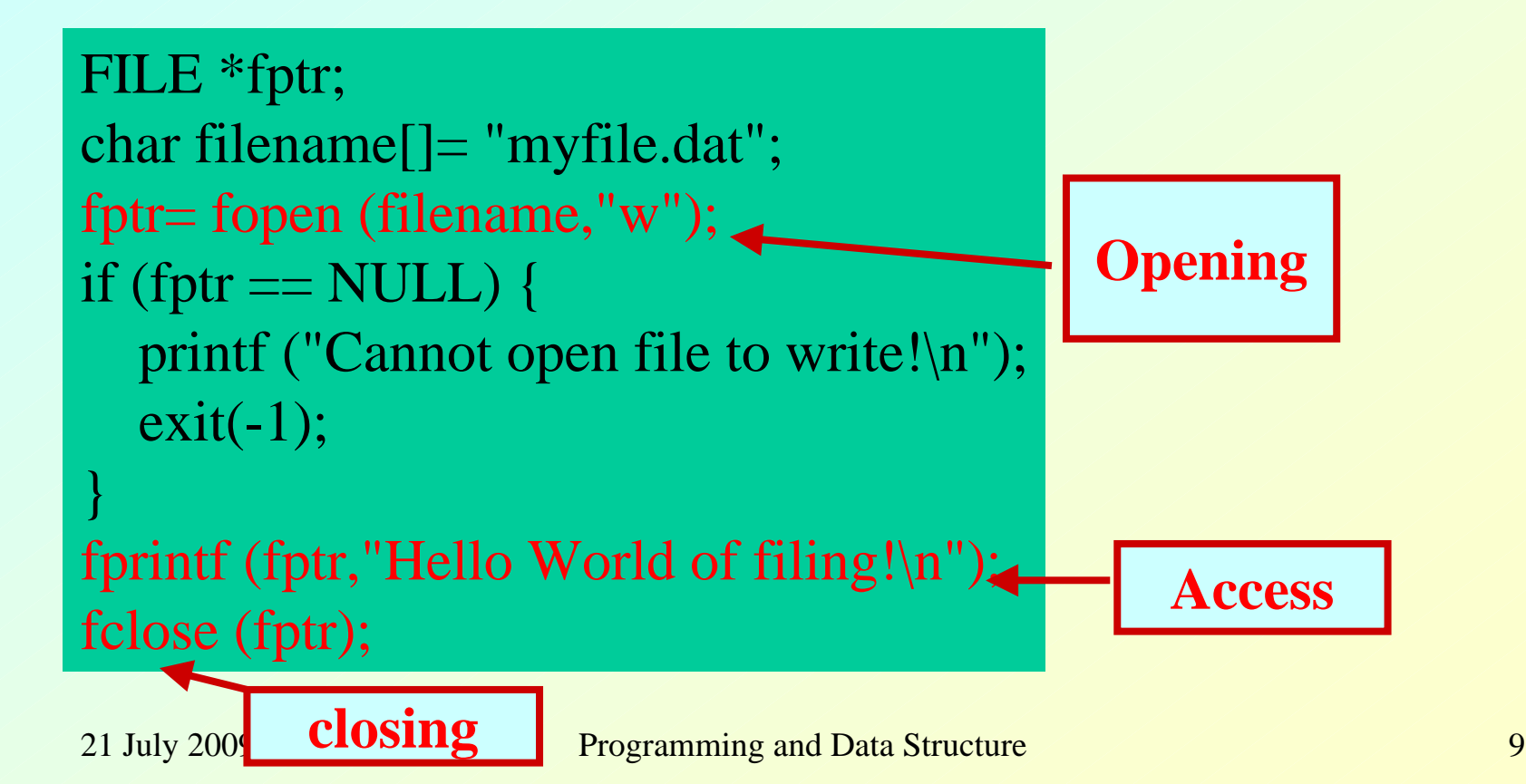

### **Three special streams**

- **Three special file streams are defined in the <stdio.h> header**
- •**stdin reads input from the keyboard**
- •**stdout send output to the screen**
- • **stderr prints errors to an error device (usually also the screen)**
- **What might this do?**

fprintf (stdout,"Hello World!\n");

#### **An example program**

**#include = main() int i; Give value of i 15 Value of i=15 No error: But an example to show error message.**

fprintf(stdout,"Give value of i \n") **fscanf(stdin,"%d",&i);** fprintf(stdout,"Value of i=%d \n", fprintf(stderr,"No error: But an e **show error message.\n"); }**

**Display on The screen**

**{**

## **Input File & Output File redirection**

- **One may redirect the input and output files to other files (other than stdin and stdout).**
- **Usage: Suppose the executable file is a.out**

**\$ ./a.out <in.dat >out.dat**

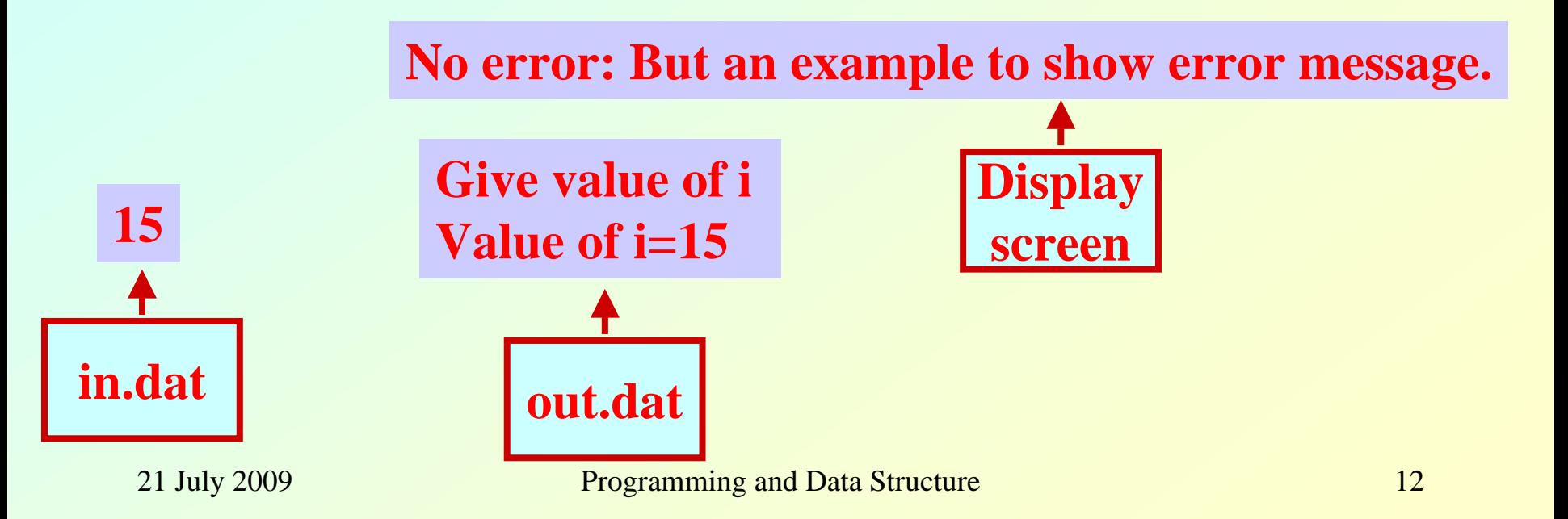

## **Reading and Writing a character**

- **A character reading/writing is equivalent to reading/writing a byte. int getchar( ); int fgetc(FILE \*fp); int putchar(int c); int fputc(int c, FILE \*fp);** • **Example: char c;**
	- **c=getchar( );**
	- **putchar(c);**

## **Example: use of getchar() and putchar()**

```
#include <stdio.h>main()
{
int c;
```
**printf("Type text and press return to see it again \n");** printf("For exiting press <CTRL D> \n"); **while((c=getchar( ))!=EOF) putchar(c); }**

#### **End of file**

## **Command Line Arguments**

• **Command line arguments may be passed by specifying them under main( ).**

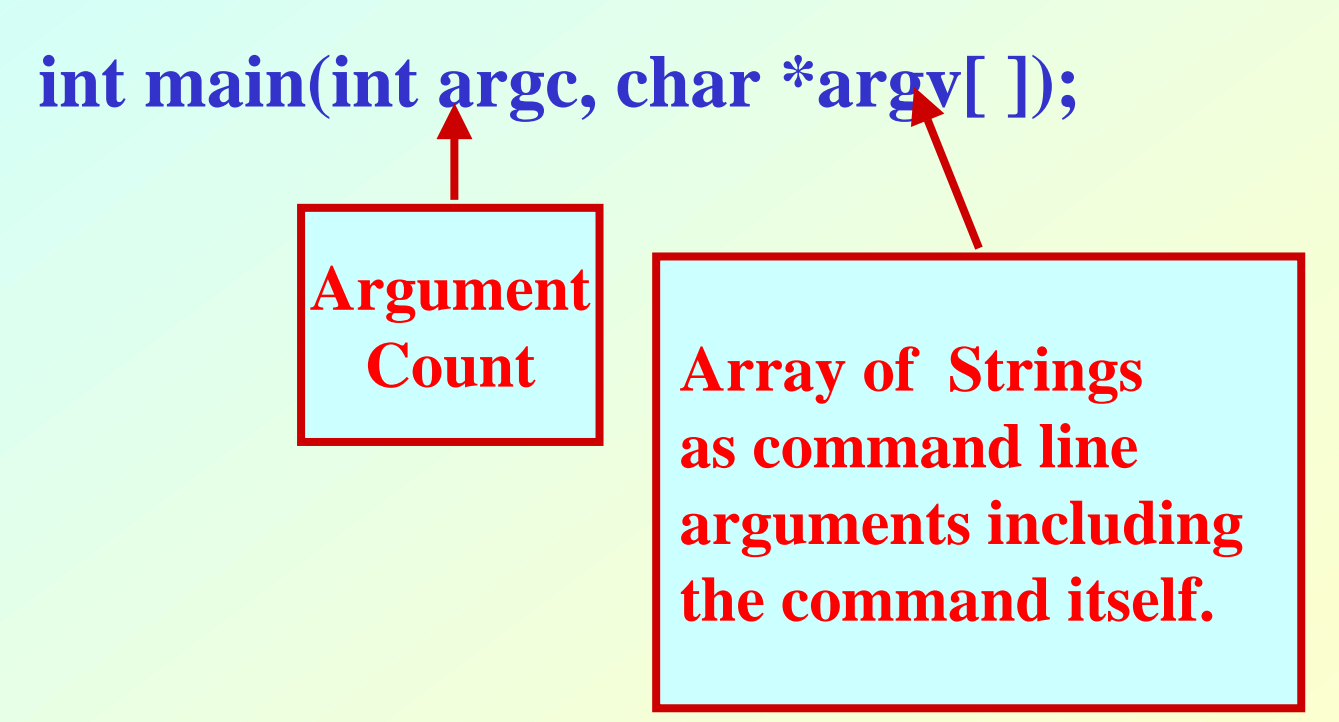

#### **Example: Reading command line arguments**

```
#include <stdio.h>#include <string.h>
```

```
int main(int argc,char *argv[])
{
FILE *ifp,*ofp;
int i,c;
char src_file[100],dst_file[100];
```

```
if(argc!=3){
printf("Usage: ./a.out <src_file> <dst_file> \n");
exit(0);
 }
else{
  strcpy(src_file,argv[1]); 
 strcpy(dst_file,argv[2]);
 }
```
#### **Example: Contd.**

```
if((ifp=fopen(src_file,"r"))==NULL)
{
printf("File does not exist.\n");
exit(0);
}
if((ofp=fopen(dst_file,"w"))==NULL)
{
printf("File not created.\n");
exit(0);
}
while((c=getc(ifp))!=EOF){
putc(c,ofp);
}
fclose(ifp);
fclose(ofp);
}
                                              ./a.out s.dat d.dat
                                             argc=3
                                                                 ./a.out
                                                                  s.dat
                                                                  d.dat
                                          argv
```
### **Getting numbers from strings**

- **Once we've got a string with a number in it (either from a file or from the user typing) we can use atoi or atof to convert it to a number**
- **The functions are part of stdlib.h**

```
char numberstring[]= "3.14";
int i;double pi;
pi= atof (numberstring);
i= atoi ( "12");
```
Both of these functions return 0 if they have a problem

21 July 2009 **Programming and Data Structure** 18

## **Example: Averaging from Command Line**

```
#include <stdio.h>#include <stdlib.h>
```
**\$ ./a.out 45 239 123**

```
int main(int argc,char *argv[])
{
 float sum=0;
 int i,num;
```

```
Average=135.666667
```

```
num=argc-1;
for(i=1;i<=num;i++)
  sum+=atof(argv[i]);
printf("Average=%f \n",sum/(float) num);
}
```